# Ein Überblick Recherche in Zeitungsdatenbanken

**Dr. Stefan Ittner** (Fachreferent Wirtschaftswissenschaften / Politikwissenschaft)

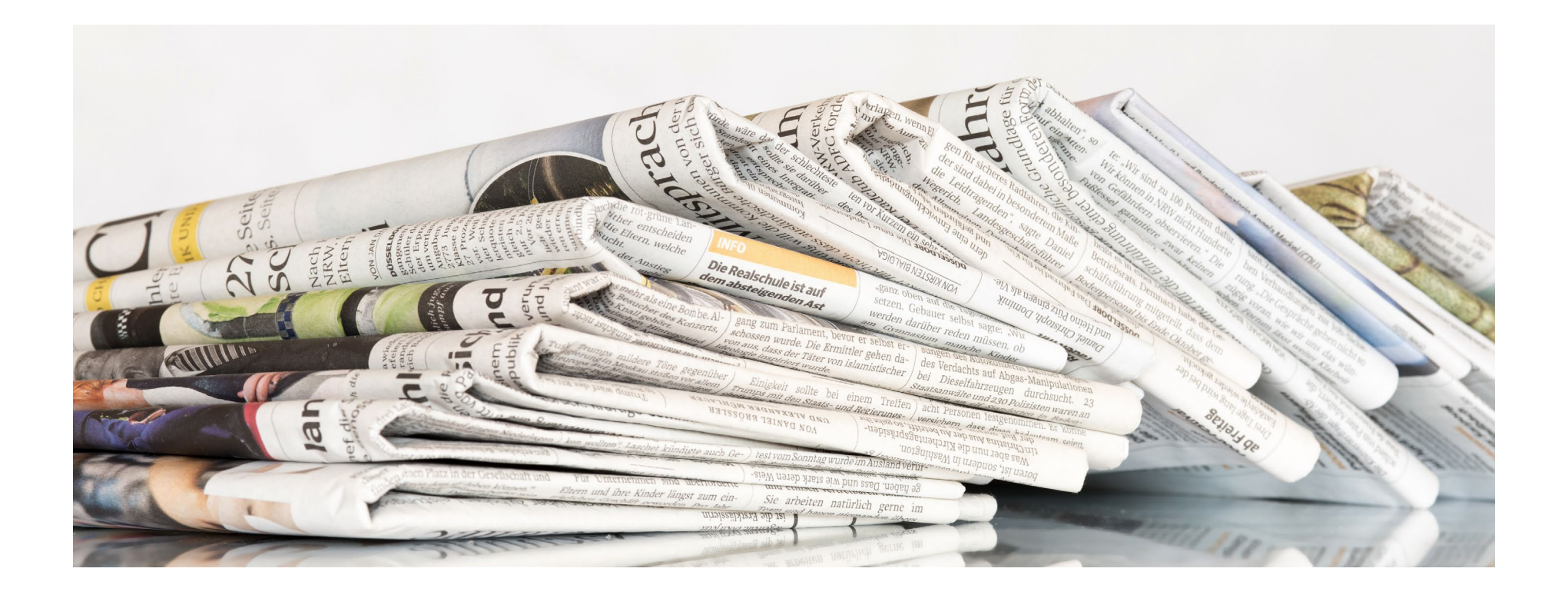

#### $\boldsymbol{u}^{\flat}$ Programm

- 1. Arten von Zeitungsdatenbanken
- 2. Factiva vs. Nexis Uni

### Arten von Zeitungsdatenbanken $\boldsymbol{u}^{\textit{b}}$ Übersicht

#### Universitätsbibliothek Bern UB

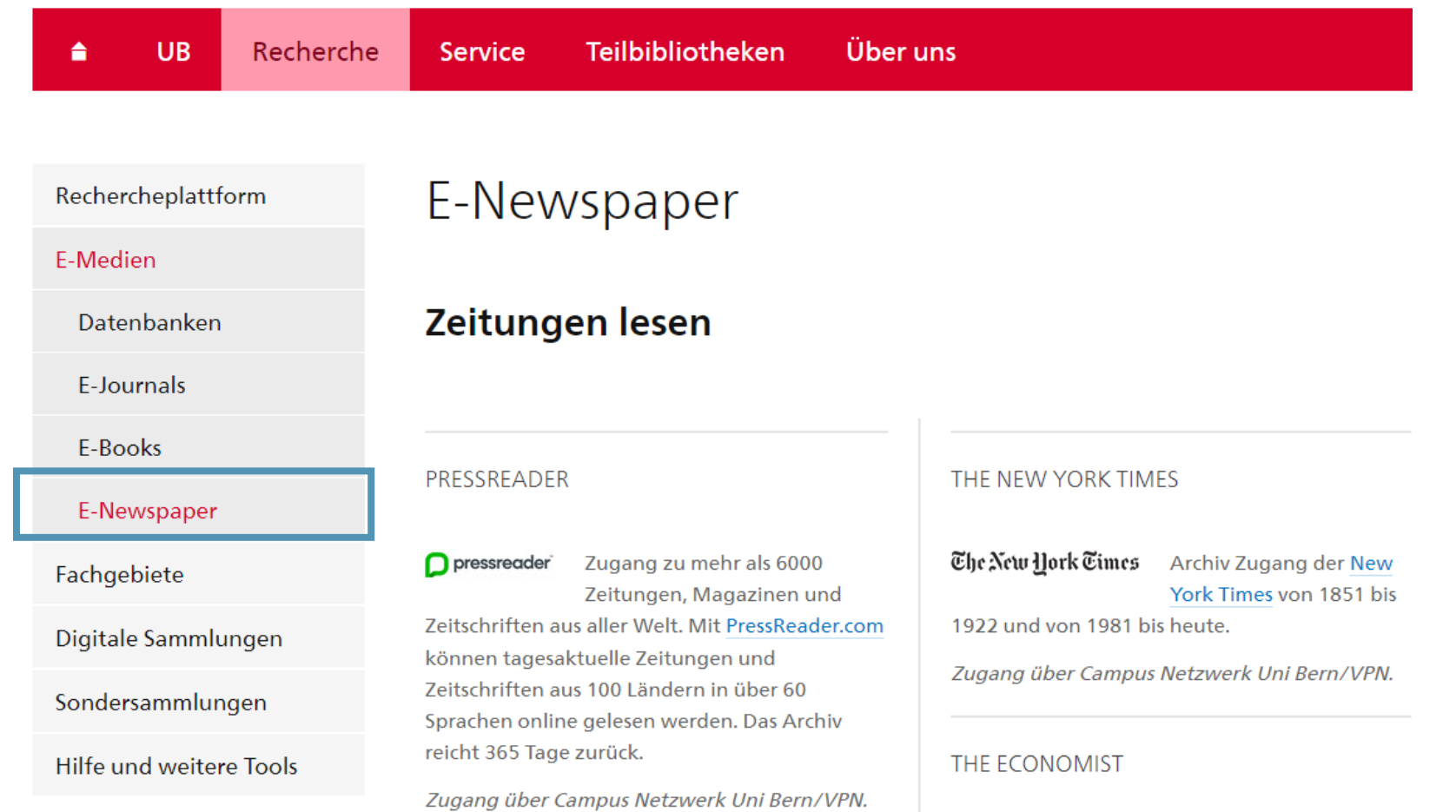

### Arten von Zeitungsdatenbanken $\boldsymbol{u}^{\text{\tiny{b}}}$ Zeitungen lesen

### **Plattformen**

- [Pressreader](https://www.ub.unibe.ch/recherche/e_medien/datenbanken/index_ger.html?id=2335)
	- − 6000 Zeitungen, Magazine & Zeitschriften aus aller Welt
	- − Originallayout inkl. Grafiken
	- − Begrenzte Suchfunktionalität
	- − 365 Tage Archiv
	- − Kein Download, aber Copy/Paste möglich

### **Einzeltitel**

- [The New York Times](https://www.ub.unibe.ch/recherche/e_medien/datenbanken/index_ger.html?id=2470)
- [The Economist](https://www.economist.com/)
	- − Registrierung mit @unibe.ch-Adresse
	- − Begrenzte Suchfunktionalität
	- − Download einzelner Artikel via Webbrowser oder Copy/Paste

### $\boldsymbol{u}^{\text{\tiny{b}}}$ Arten von ZeitungsdatenbankenHistorische Archive

**[The Economist Historical Archive,](https://www.ub.unibe.ch/recherche/e_medien/datenbanken/index_ger.html?id=2247) [The Times Digital Archive](https://www.ub.unibe.ch/recherche/e_medien/datenbanken/index_ger.html?id=2144)**

- Plattform: *Gale Primary Sources*
- Archiv: 1843-2020 (Economist), 1785-2019 (Times)
- Originallayout mit OCR
- Download: Artikel einzeln als PDF oder Text
- «Topic Finder» und «Term Frequency» als Werkzeuge

### $\boldsymbol{u}^{\flat}$ Arten von ZeitungsdatenbankenHistorische Archive

#### **[e-newspaperarchives.ch](https://www.ub.unibe.ch/recherche/e_medien/datenbanken/index_ger.html?id=2462)**

- Plattform für digitalisierte Schweizer Zeitungen (z.B. Der Bund 1850-1994, Neue Zürcher Zeitung 1780-2020)
- Originallayout mit OCR
- Gute Suchfunktionalität
- Download: einzeln als PDF oder Text

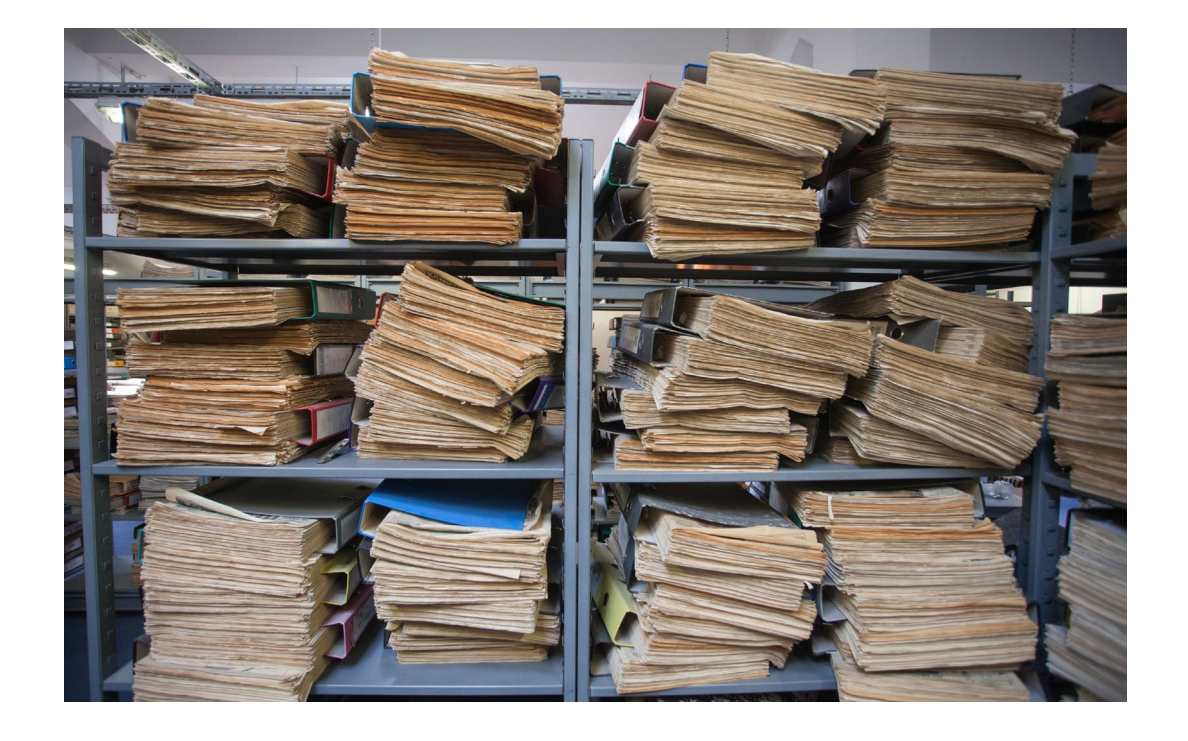

### Arten von Zeitungsdatenbanken $\boldsymbol{u}^{\textit{b}}$ Recherche nach Zeitungsartikeln

### **[Factiva](https://www.ub.unibe.ch/recherche/e_medien/datenbanken/index_ger.html?id=964)**

# **DOW JONES LJ FACTIVA**

**[Nexis Uni](https://www.ub.unibe.ch/recherche/e_medien/datenbanken/index_ger.html?id=141)**

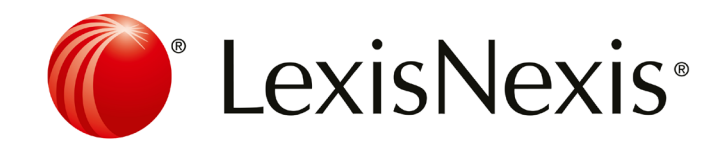

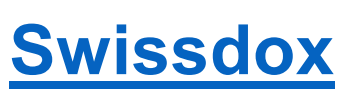

swissdox.ch medienbeobachtung

### $\boldsymbol{u}^{\textit{b}}$ Factiva vs. Nexis UniQuellen

### **Factiva**

- 35.000 Nachrichtenquellen aus 200 Ländern
- Komplexe Quellenauswahl möglich
- *Academic* Lizenz mit Einschränkungen: [Title List](https://proquest.libguides.com/factiva/content)

# **Nexis Uni**

- 15.000 Nachrichten-, Firmenund juristische Quellen
- Quellenauswahl einfacher, aber weniger Optionen
- Quellensuche in Datenbank oder [Title List](https://www.lexisnexis.com/doc/nexisuni/nexis-uni-content-list.xlsx)

#### $\boldsymbol{u}^{\text{\tiny b}}$ Factiva vs. Nexis UniRecherche

# **Factiva**

- Sehr komplexe Suchanfragen möglich
- Factiva-Expertensuche
- Mehr Infos: [Factiva Libguide](https://proquest.libguides.com/factiva/content)

# **Nexis Uni**

- Einfacherer Einstieg, aber weniger komplexe Anfragen möglich
- Mehr Infos: Nexis [Uni Help](https://help.lexisnexis.com/Flare/nexisuni/US/de_DE/Content/Home.htm)

### $\boldsymbol{u}^{\flat}$ Factiva vs. Nexis UniDownload

### **Factiva**

- Formate: RTF, PDF
- Auf einmal 100 Artikel markieren und herunterladen möglich
- Bei Wiederholung: Captcha
- Achtung: Massendownloads und TDM nicht erlaubt!

# **Nexis Uni**

- Formate: RTF, DOCX, PDF
- 10x10 Artikel markieren und herunterladen möglich
- Wiederholung möglich
- Achtung: Massendownloads und TDM nicht erlaubt!

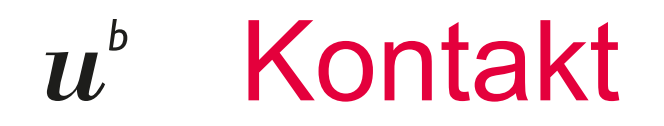

#### **Dr. Stefan Ittner**

Fachreferent Wirtschaftswissenschaften / Politikwissenschaft [stefan.ittner@unibe.ch](mailto:stefan.ittner@unibe.ch)

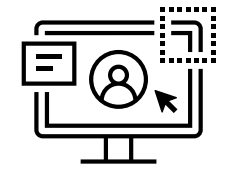

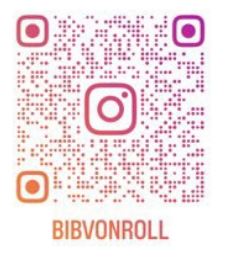

Portal Human- [und Sozialwissenschaften](https://www.ub.unibe.ch/recherche/fachinformationen/portal_human__und_sozialwissenschaften_hsw/index_ger.html)